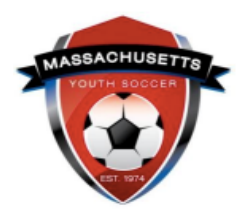

## **Administrator Self-Guided Learning**

*Lesson Plans to Help You Master Your Responsibilities with U.S. Soccer Connect*

These documents are your personal curriculum to help guide you through lessons designed to help you learn and master some of the various responsibilities a member organization's Registrar and/or Risk Manager must perform.

This information was created for you as a tool to navigate the [U.S. Soccer Connect m](https://ma-adultinfo.affinitysoccer.com/Foundation/Login.aspx?sessionguid=)ember management system with proficiency and ease. After completing the lessons, you will understand how to complete your responsibilities as an administrator and ensure your adult members are risk management compliant.

The ultimate goal at the end of your completing the lessons is for you to understand the tools available in the system, how to use them to perform your requirements and other tasks and to feel comfortable with your proficiency with the new system.

The lessons have been designed to focus on certain operation functions performed by Registrars and Risk Managers. These include:

- Printing your Adult Members' Mass Youth Soccer Adult Credentials
- Creating and Running Administrative Reports
- Communicating/Messaging Adult Members
- Adding and Deleting Administrator Users in the Security Section
- Tips to Move Quicker Through the System

## **The lesson plans that follow will help you learn, try, and master the system.**

## **Learning Outline**

- **[Lesson 1.](#page-0-0)** Steps Needed to Print your adult member's Adult Credential
- [Lesson 2.](#page-1-0) How to Run Reports
- [Lesson 3.](#page-2-0) How to Email your Adult Members
- [Lesson 4.](#page-2-1) How to Provide Security User Permissions to your Organization's **Administrators**
- <u>[Lesson 5.](#page-3-0)</u> Tips
- [FAQ](#page-3-1)

## <span id="page-0-0"></span>**Lesson # 1**

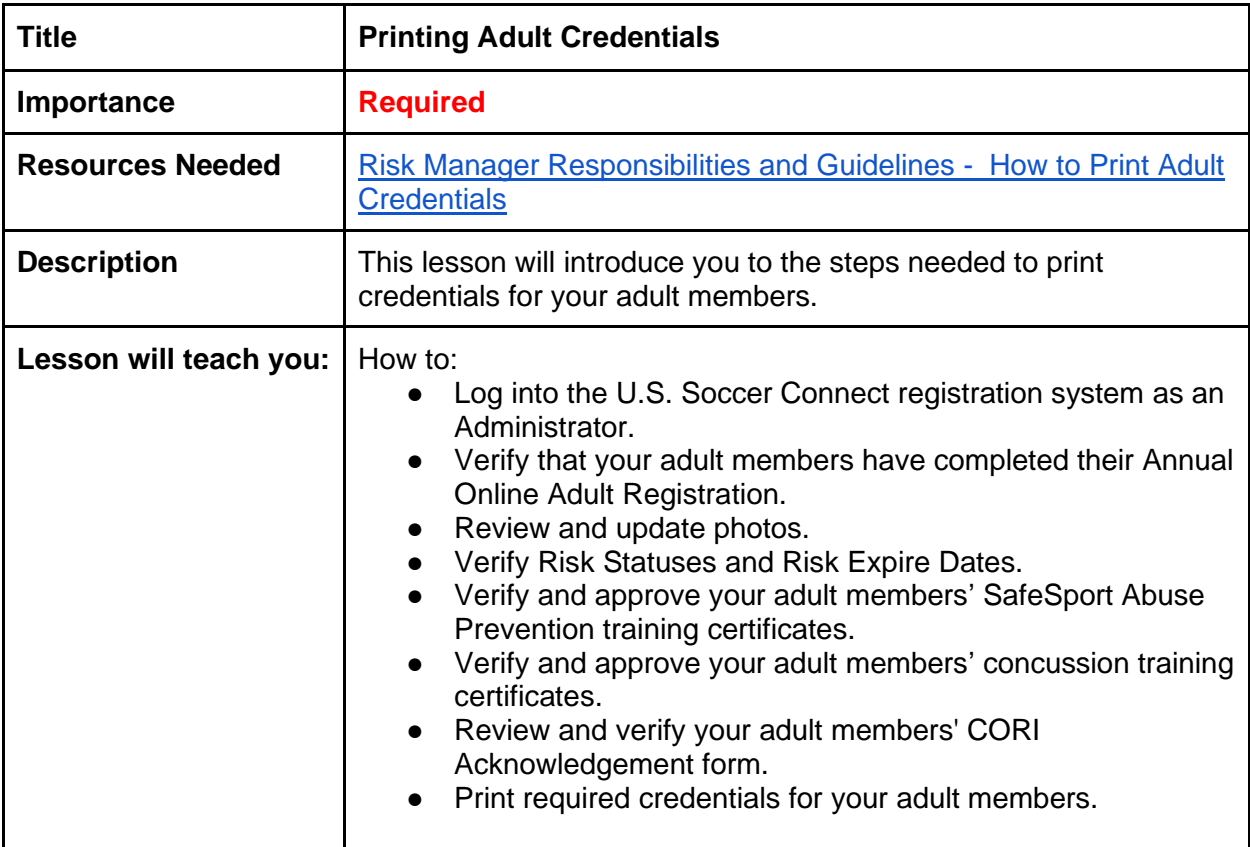

<span id="page-1-0"></span>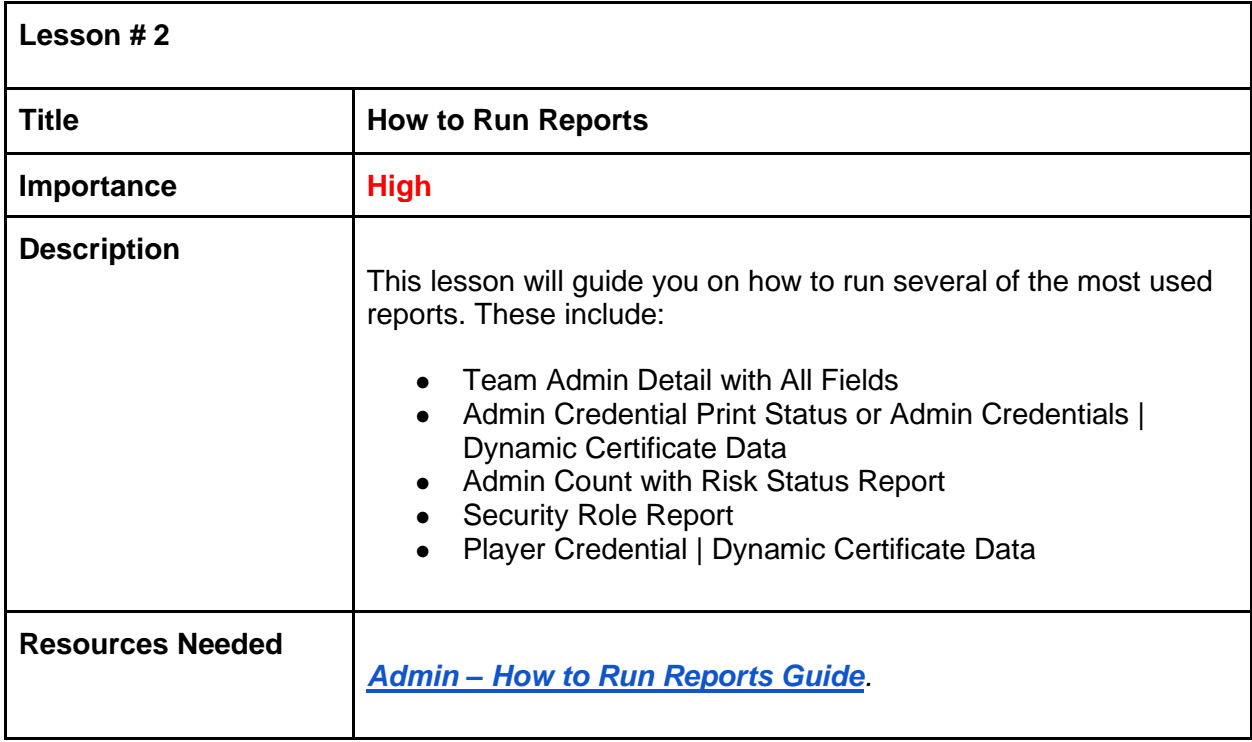

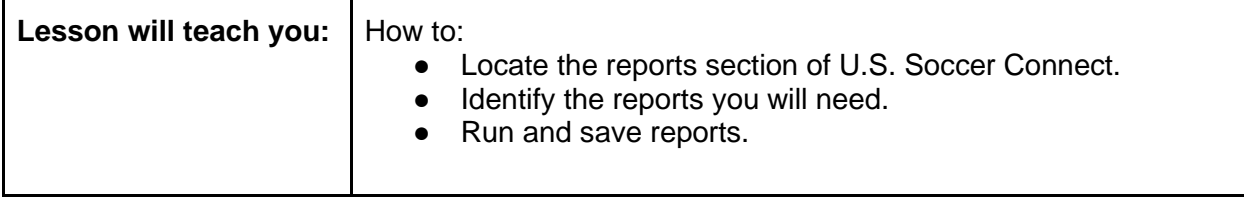

<span id="page-2-0"></span>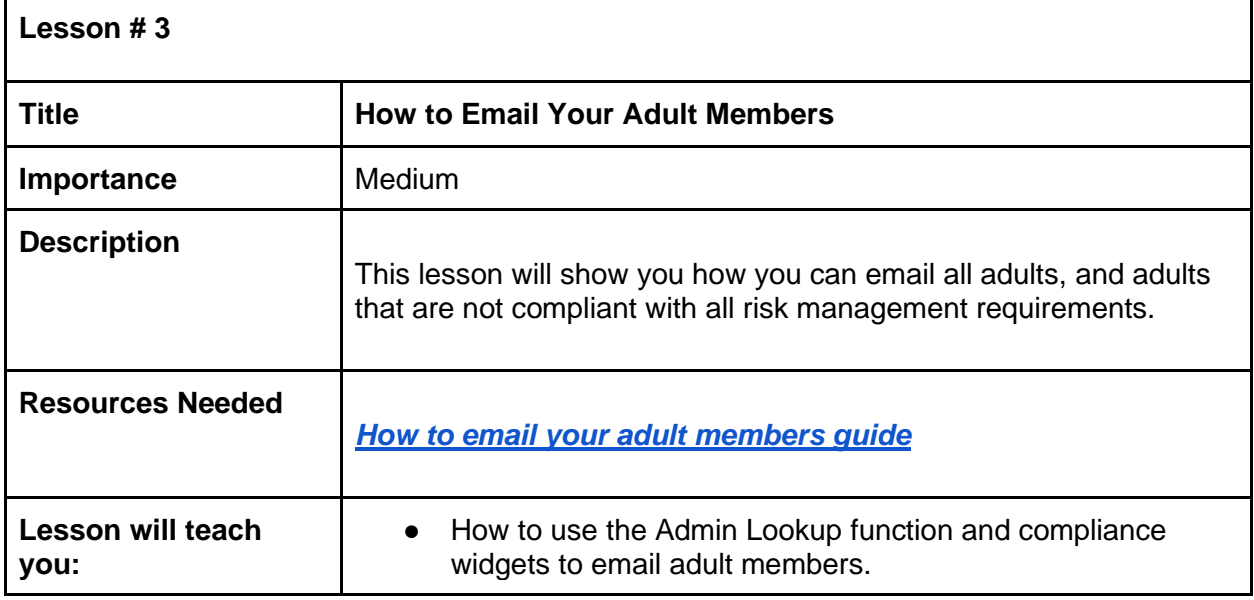

<span id="page-2-1"></span>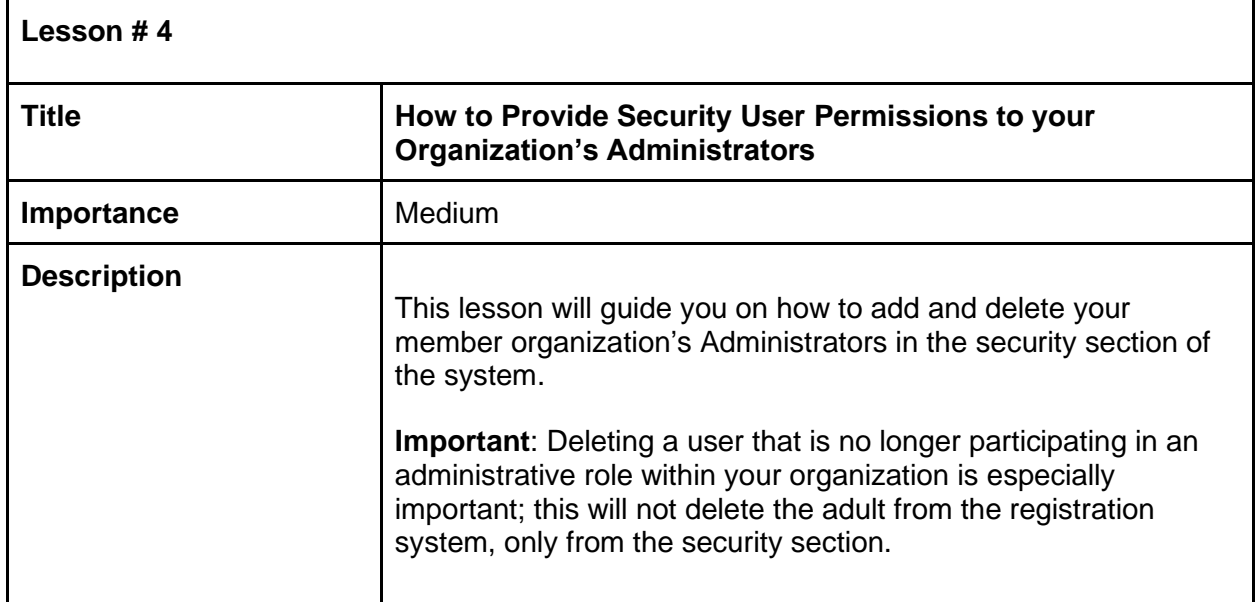

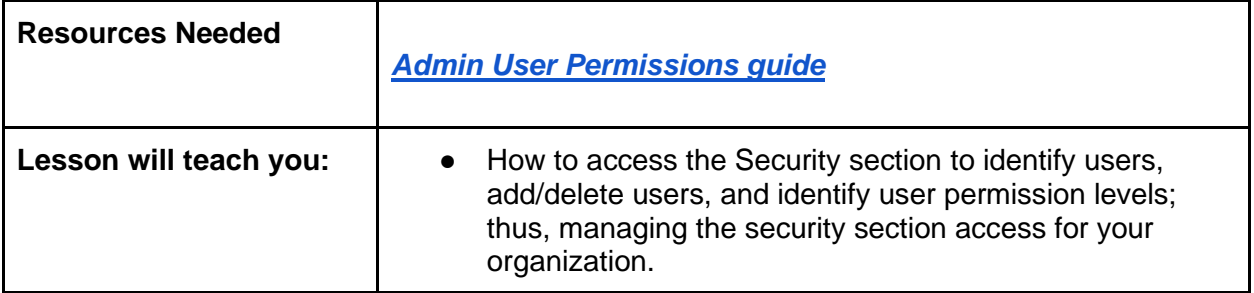

<span id="page-3-0"></span>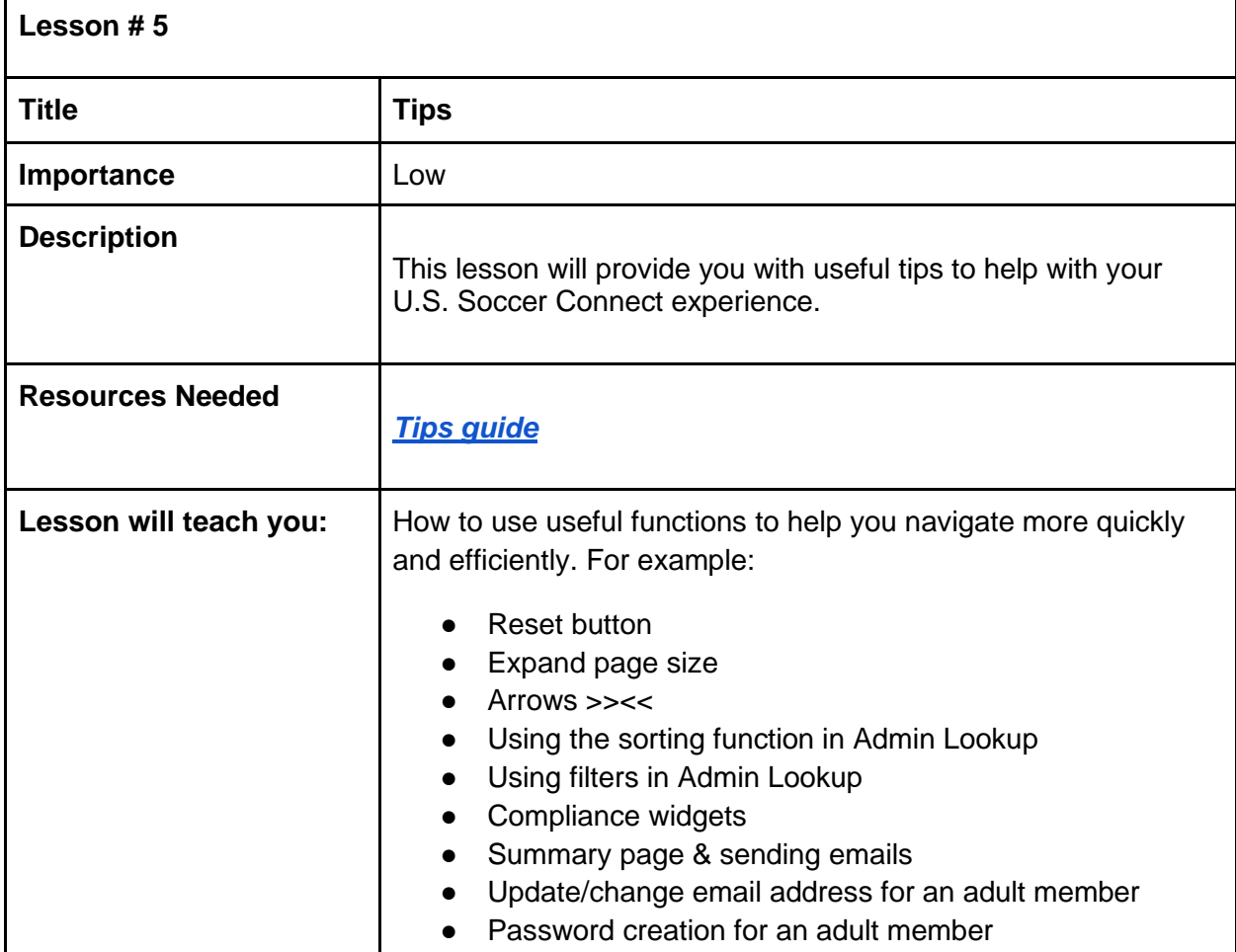

<span id="page-3-1"></span>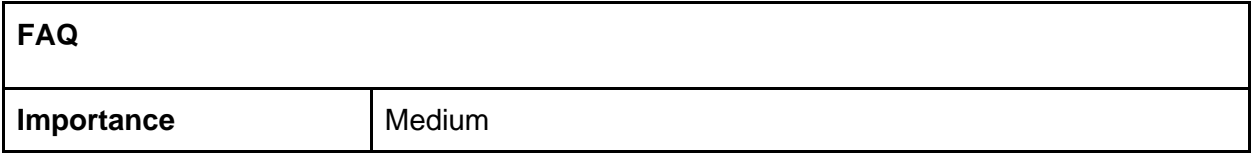

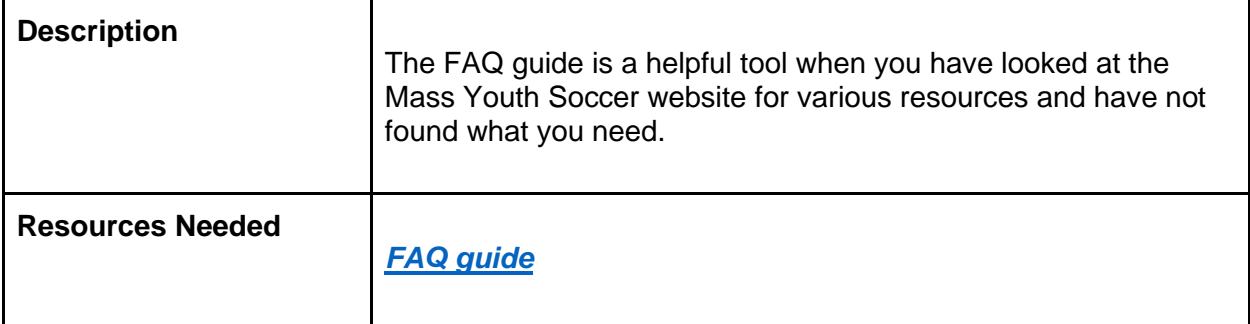